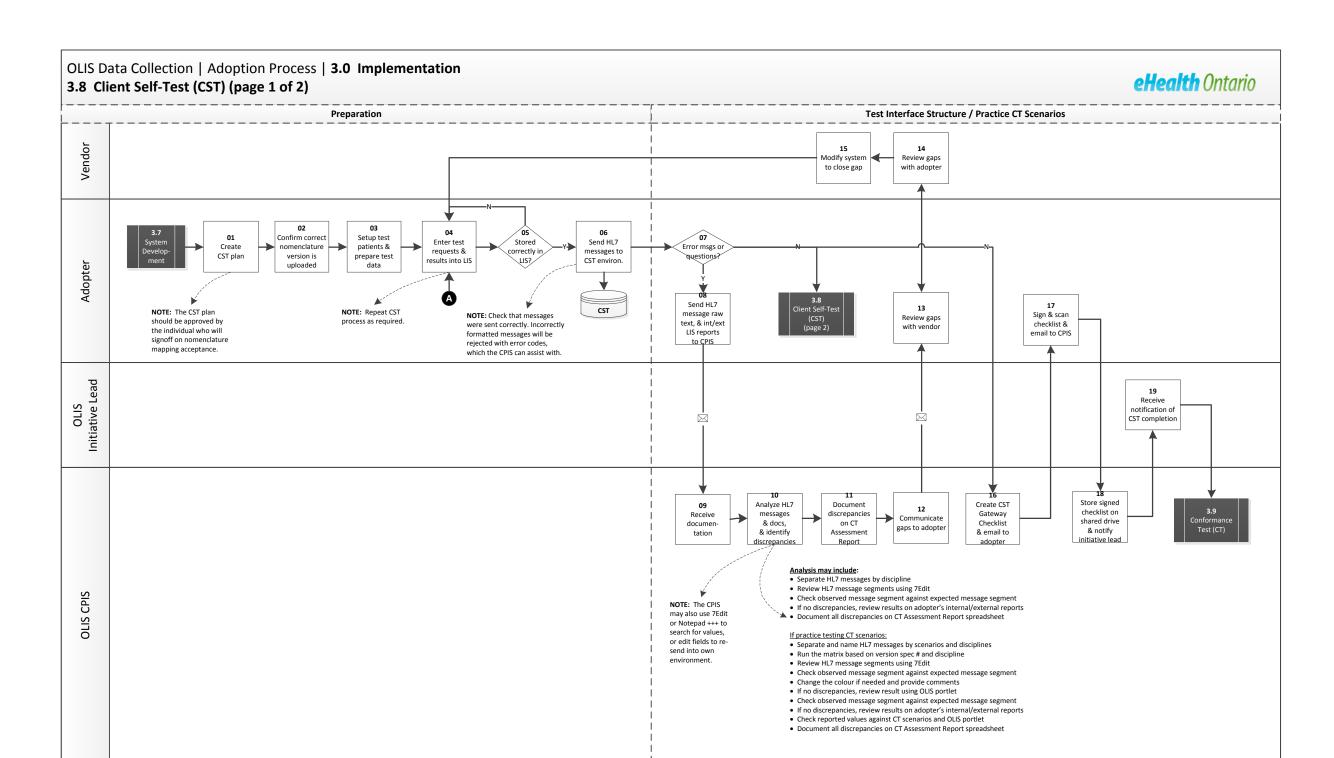

## OLIS Data Collection | Adoption Process | 3.0 Implementation eHealth Ontario 3.8 Client Self-Test (CST) (page 2 of 2) **Test Nomenclature Mappings Data Quality Audit Reports / Nomenclature Pairing Updates** 02 04 01 Enter test Compare Stored Send HL7 06 Data Quality Update Nom. Prepare Nom. results to requests & **Testing Tracker** correctly in messages to Errors? **Testing Tracker** Audit Report results into what is spreadsheet CST environ. spreadsheet (page 1) Adopter expected Δ NOTE: The adopter can use the Nomenclature 10 CST Email Testing Tracker spreadsheet to keep track of 07 21 Request (A) nomenclature testing by modality. Add all test complete Correct report extract to request, test result and specimen codes for all mapping or from CPIS CPIS modalities. The adopter should inform the OLIS pairing errors initiative lead weekly of progress. NOTE: The adopter can request a Data Quality Audit Report to help quickly identify issues with data content in the HL7 messages. As the CST phase usually overlaps with the CT phase. An adopter may ask for a Data Quality Audit Report at any time. Document 20 discrepancies in Data Quality OLIS CPIS Audit Report 25 23 Send email Discuss & Ask Compare Analyze HL7 confirm Email new to service All nom Receive 18 adopter to extract New desk messages & testing pairings to

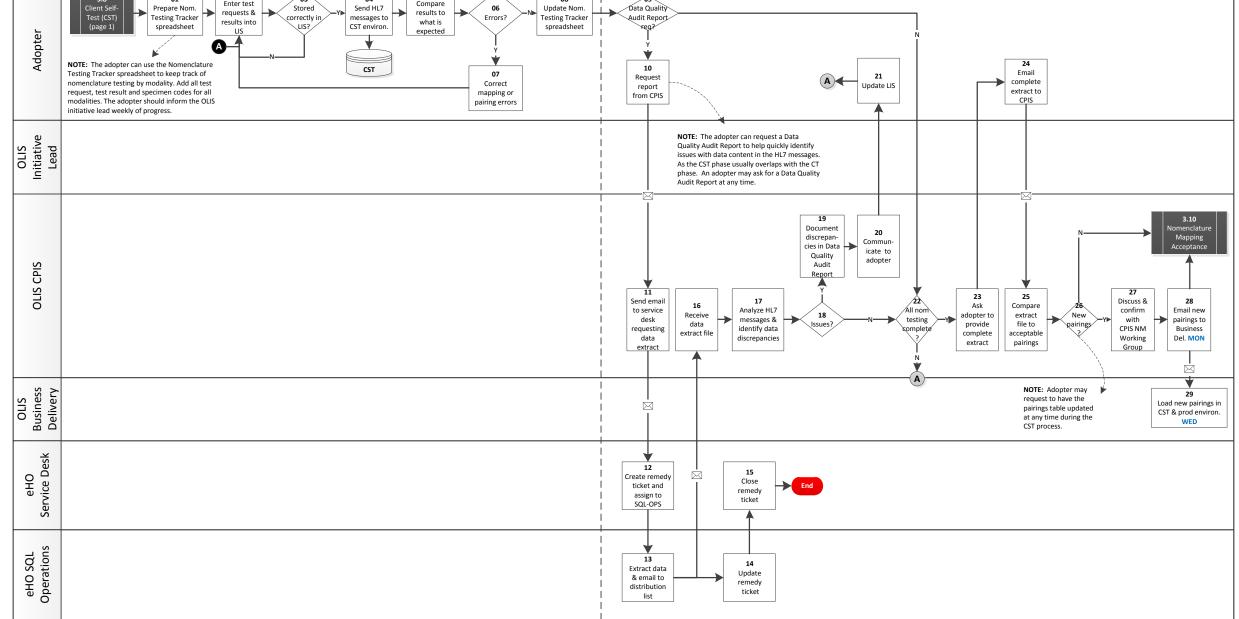